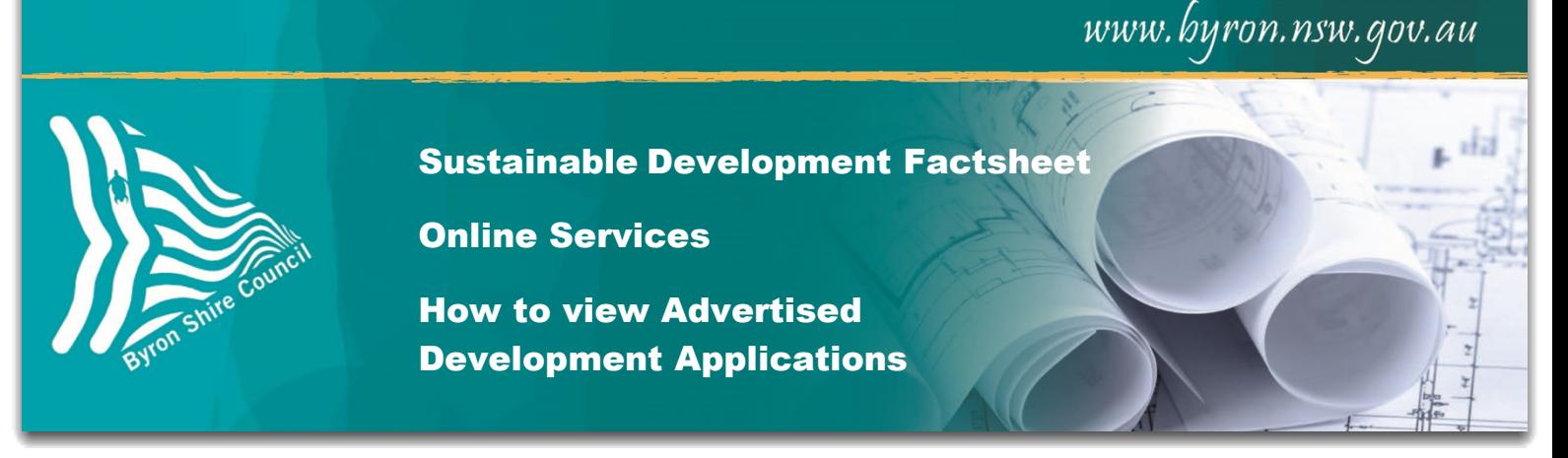

Council's transaction centre to manage public access to online Development Applications (DAs) is called eServices.

This fact sheet outlines the steps you need to take to access DAs that are being advertised in accordance with Part A14 of [Development](https://www.byron.nsw.gov.au/files/assets/public/hptrim/land-use-and-planning-planning-development-control-plans-key-records-2010-development-control-plan/dcp-2010-chapter-1-part-a-general.pdf) Control Plan [2014](https://www.byron.nsw.gov.au/files/assets/public/hptrim/land-use-and-planning-planning-development-control-plans-key-records-2010-development-control-plan/dcp-2010-chapter-1-part-a-general.pdf).

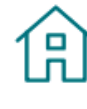

## **Find a Development Application**

You can find DAs online and view DAs on exhibition.

## From Council's homepage select **'Find a [Development](https://www.byron.nsw.gov.au/Services/Building-development/Development-applications/Find-a-DA) Application'**

#### *Select*:

# **View [plans](https://eservices.byron.nsw.gov.au/eservice/daEnquiry/currentlyAdvertised.do?orderBy=suburb&nodeNum=1149) for a DA currently being [advertised](https://eservices.byron.nsw.gov.au/eservice/daEnquiry/currentlyAdvertised.do?orderBy=suburb&nodeNum=1149)**

This search will list all DAs currently on being advertised.

From the landing page, you can either sort by **Received date** or the **Street name**.

You can also scroll through the list.

To view the relevant DA, select the address link on the application.

**Once you have viewed the DA and associated plans, you can also lodge a submission directly with Council from this screen by selecting:**

*'Want to make a Submission?'*

- View plans and reports for DAs currently on exhibition.
- Lodge an online submission to a DA on exhibition.

# **Currently Advertised Development Applications**

# **f** Instructions

Click on the Development Application to see further detail.

To display these results in a different order, select from the options below and click the 'Sort' button.

#### **Documents Found 24**

Received Date Street Name

Sort

#### **1C Ann Street MULLUMBIMBY NSW 2482**

Farm Buildings including Outdoor Arena, **Type of Work** Covered Arena, Machinery Shed and ancillary **Farthworks Applicant** Mr H R Stenning **Certifier Byron Shire Council Application No.** 214/2018 **Date Lodged** 07/05/2018 **Cost of Work** \$188,000.00 Want to make a Submission?

Selecting the DA will then provide further information on the application including,

- what stage it is at,
- fees paid
- Application Documents (including plans and application).

### **Application Documents** are

where the application and plans for the DA is located.

Select the linked document to view exhibition material.

#### **Application Documents**

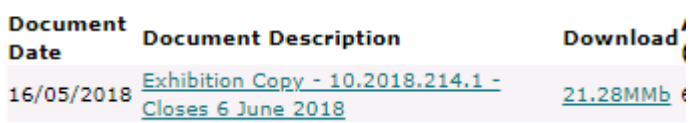

## **Notes:**

- **1. If amended plans are submitted and re-exhibited, they will be available here to view along with the original plans.**
- 2. **The DA will be available to view in the 'Advertised Development Applications' page until the exhibition period is finished. Once the exhibition period is finished the plans will still be available to view in the DA [Enquiry.](https://eservices.byron.nsw.gov.au/eservice/daEnquiryInit.do?doc_type=10&fromDate=01/01/2006&nodeNum=1156)**
- 3. **The proposed plans will remain online until such a time the DA is determined. They will then be replaced with a Determination Notice and approved plans (where relevant).**

# **A word about other functions in the eServices Transaction Centre**

The eServices portal is also used for other purposes, such as:

- **Payments** to make online payments for Debtors, Rates and Water / Sewer accounts.
- **Public access sessions and submissions** to lodge a request to speak at a Council meeting.
- **Report It** to get in touch with Council to report a problem or request a service.

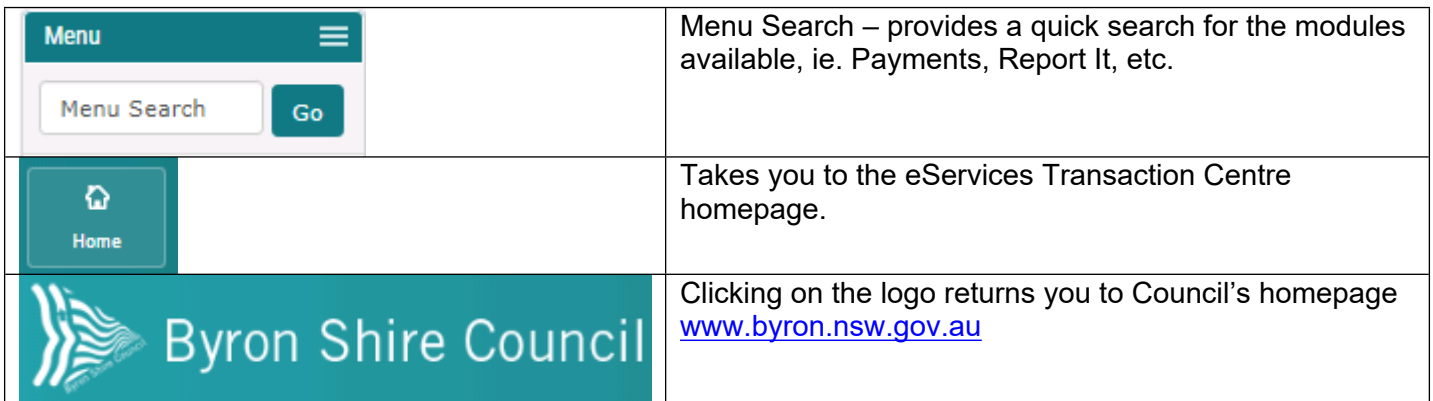

For assistance on using online services, our Development Support Officers can provide assistance using the Information Kiosks at the Administration Centre in Mullumbimby.

## **Further information contact:**

Development Support Officers P: 02 6626 7025 E: [DSO@byron.nsw.gov.au](mailto:DSO@byron.nsw.gov.au)

(E2018/46260)